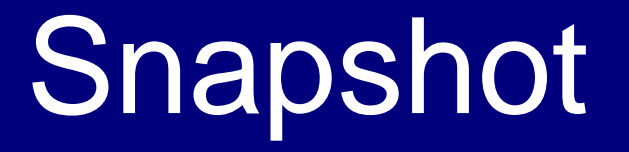

Mike Huhs Sanjay Jhaveri

## Project

#### ■ Digital Camera User Interface □ Compression and Storage

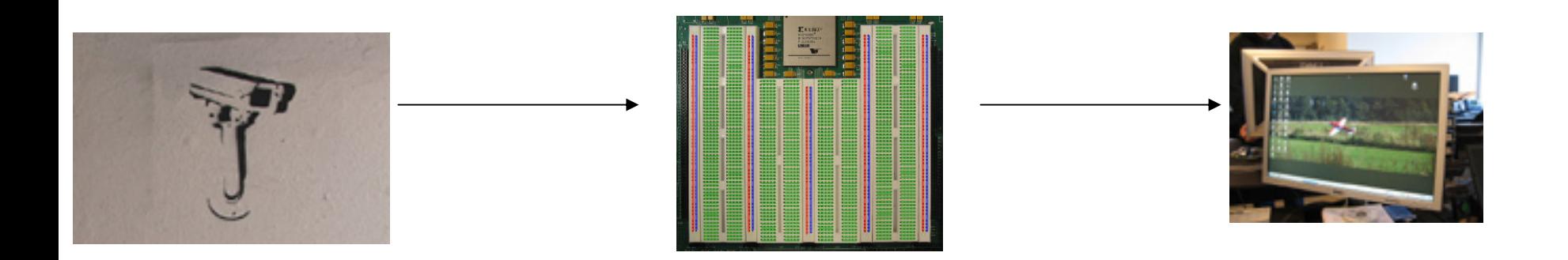

Courtesy flickr users la\_salebete and smet\_dk. Used with permission.

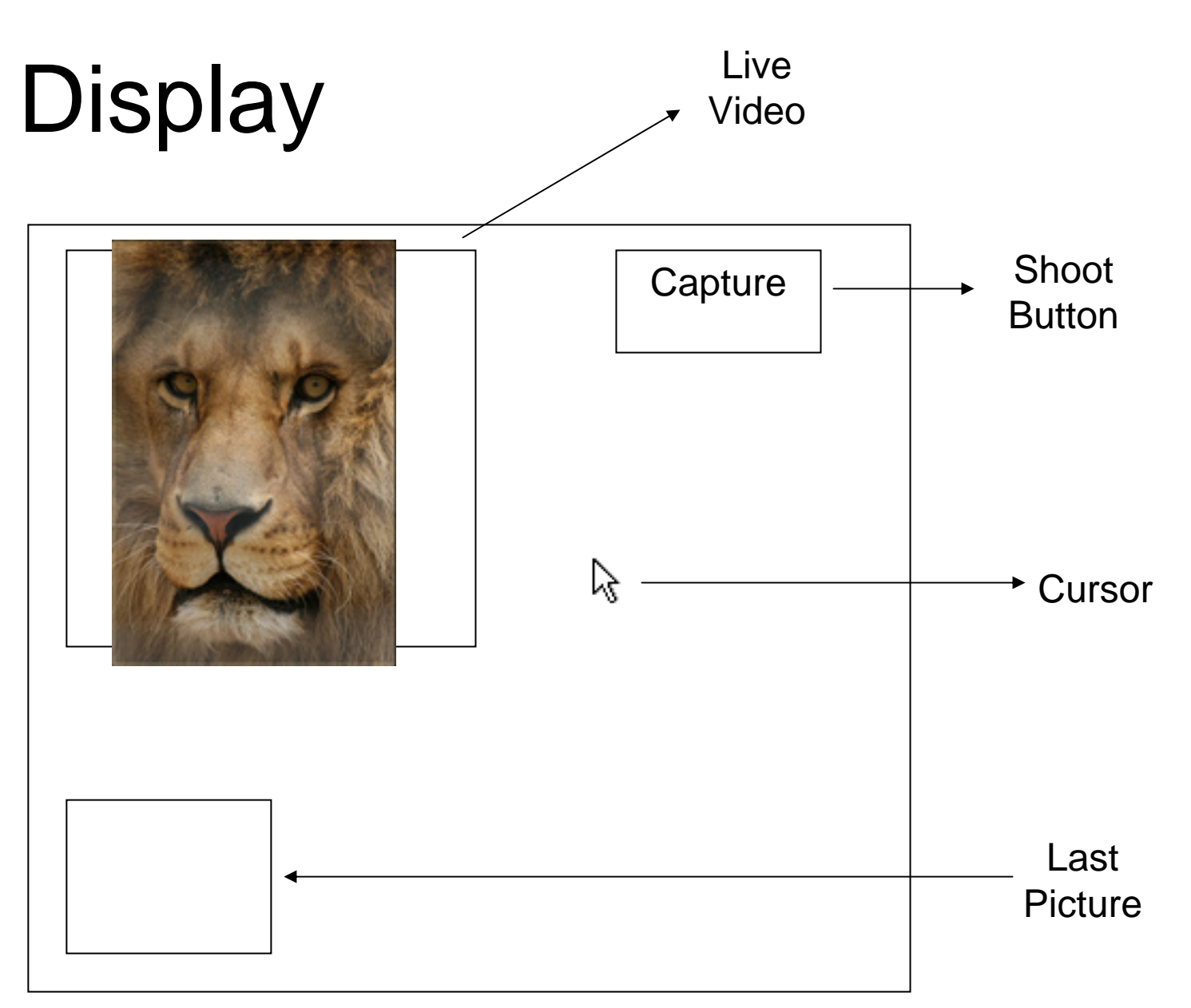

## Display

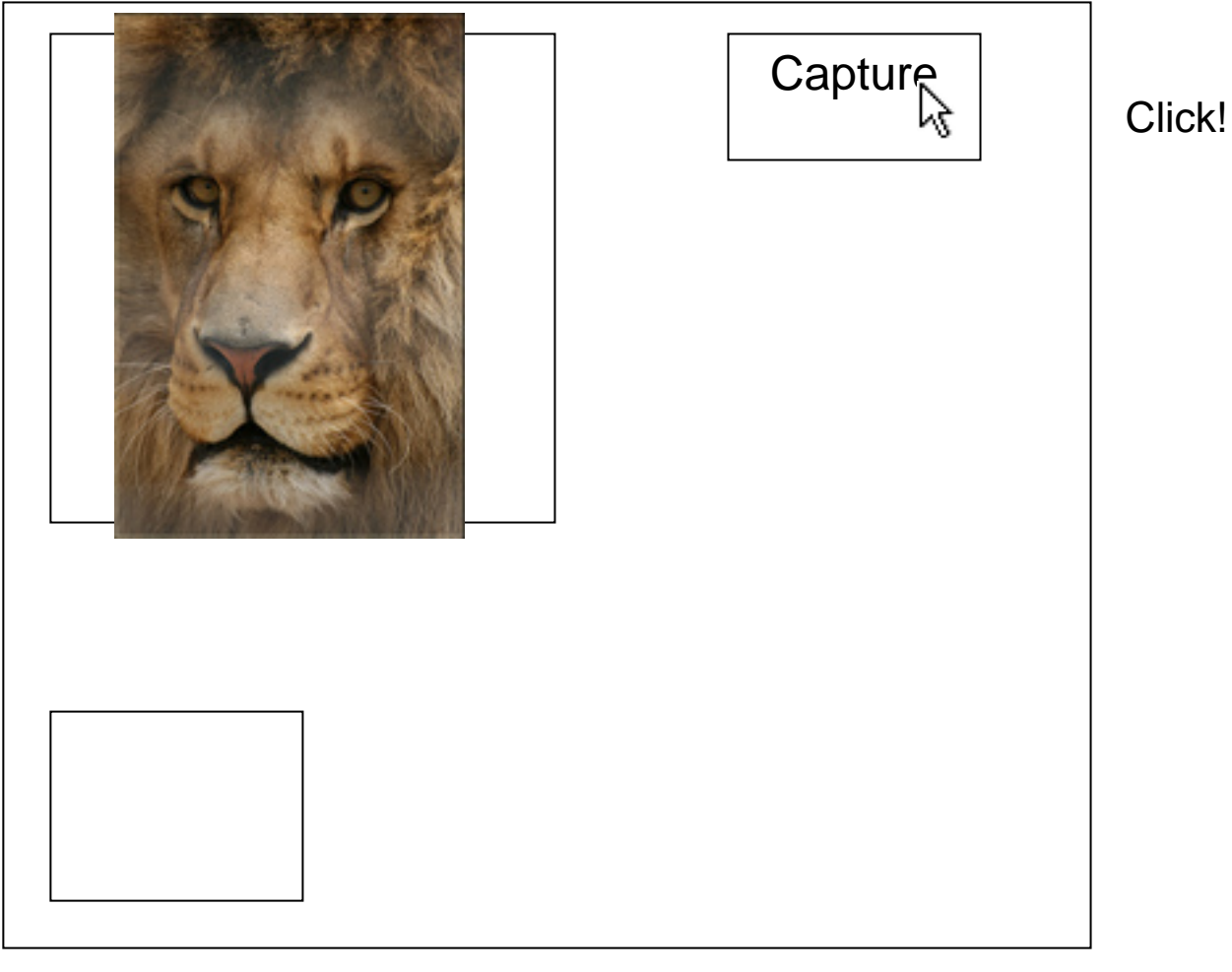

## Display

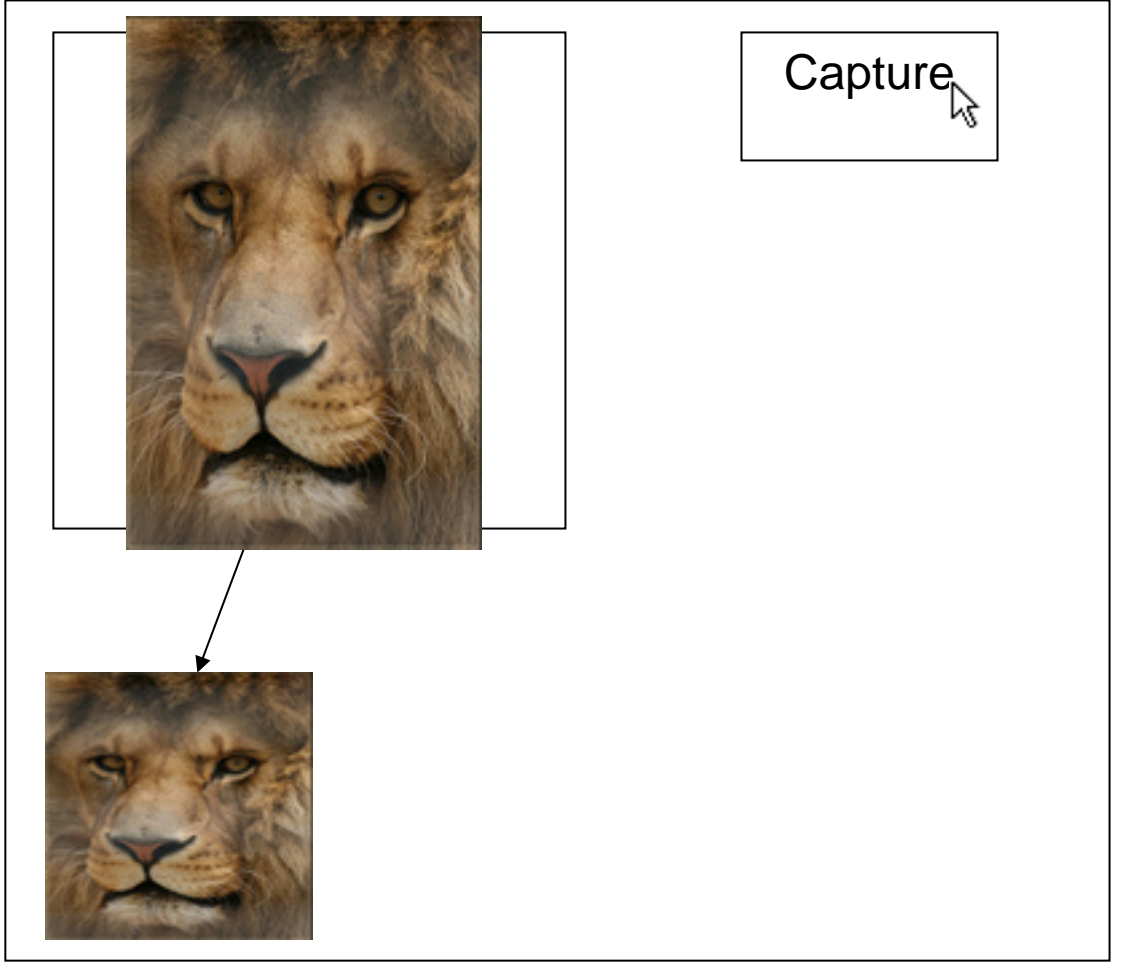

# Display

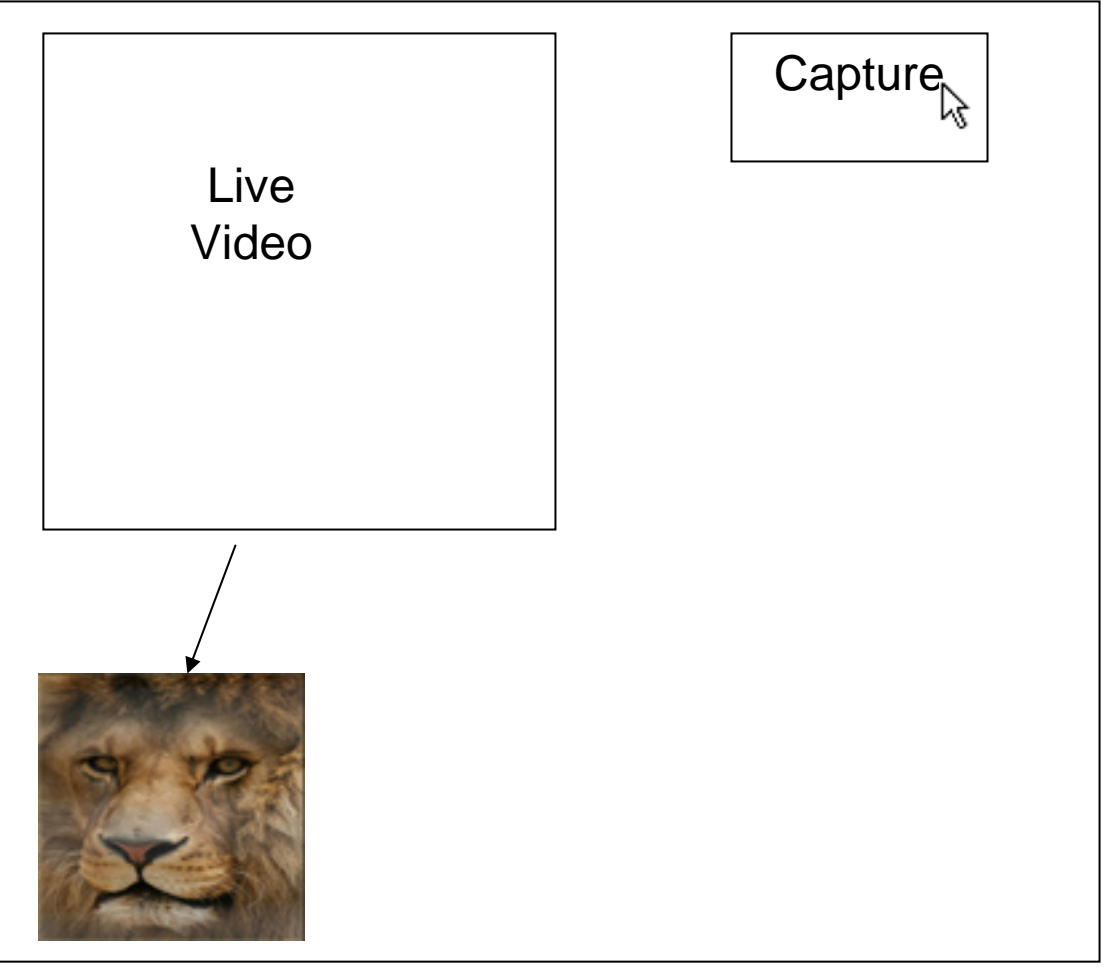

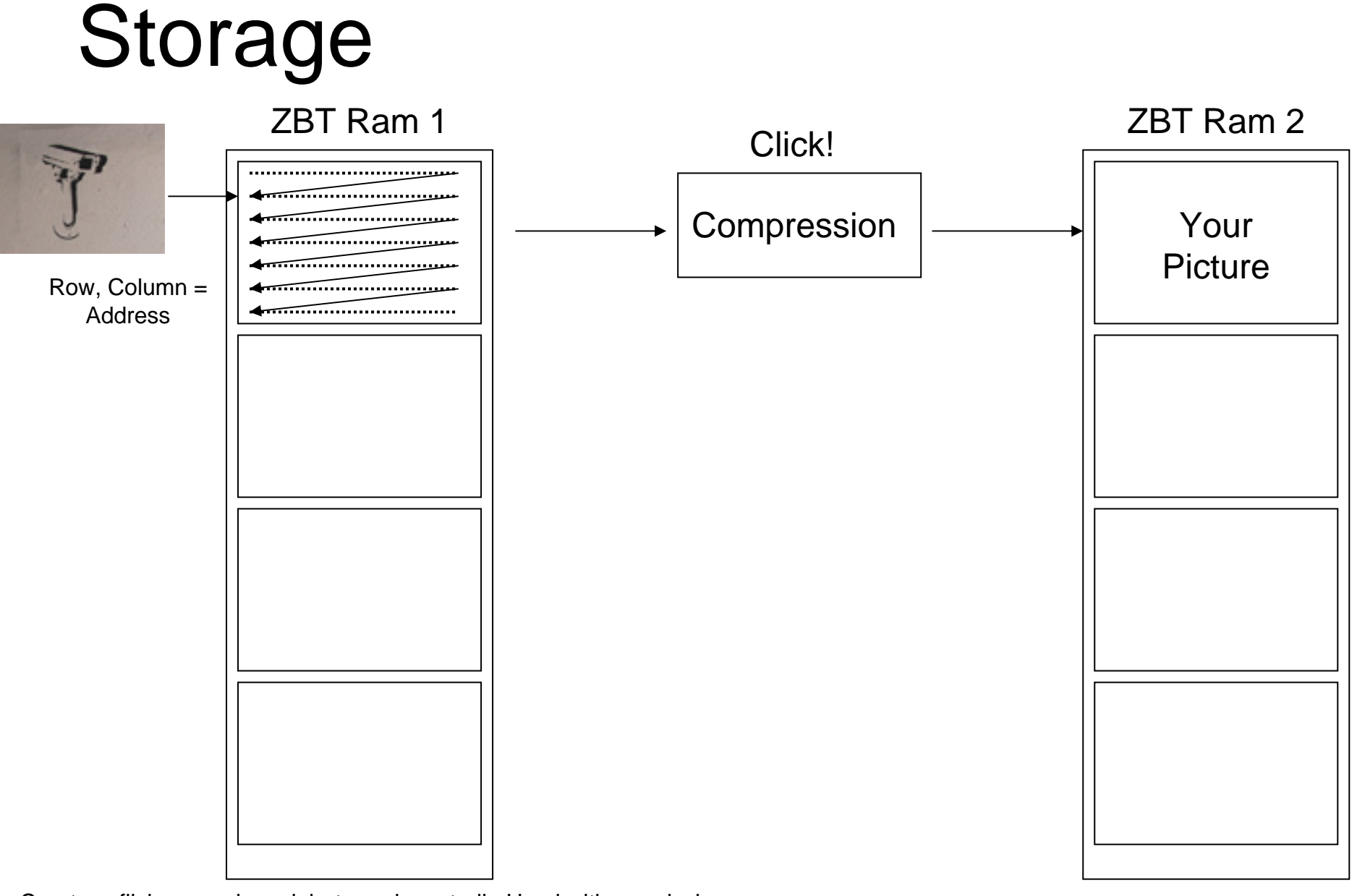

Courtesy flickr users la\_salebete and smet\_dk. Used with permission.

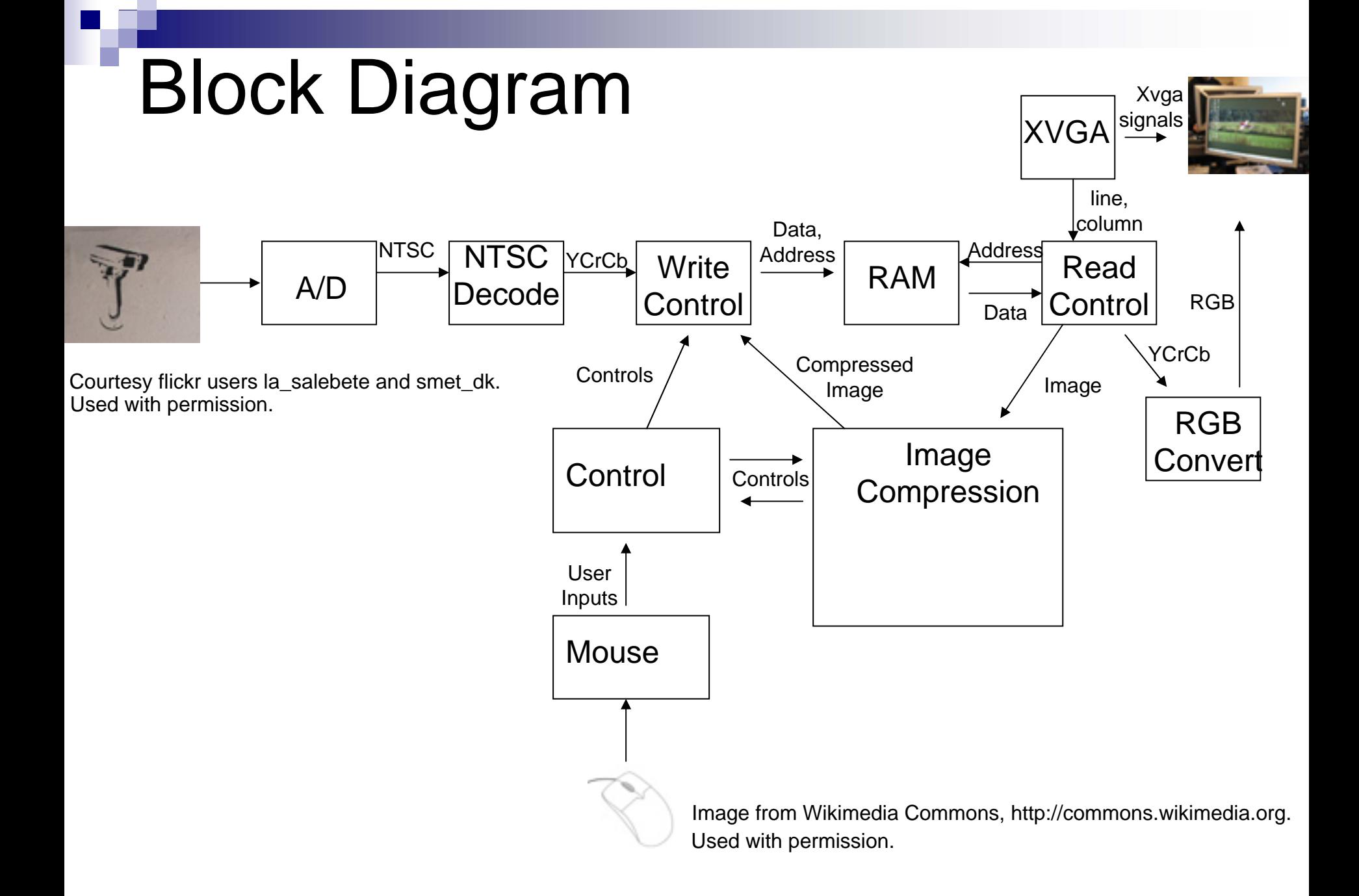

#### Image Compression

- • 2D Discrete Cosine Transform: decomposes image into frequency components
	- Apply 1D transform to rows and then to c olumns
	- Separately transform 8 x 8 blocks of image
	- Eye acts as natural low pass filter
		- Only store low frequency components of image

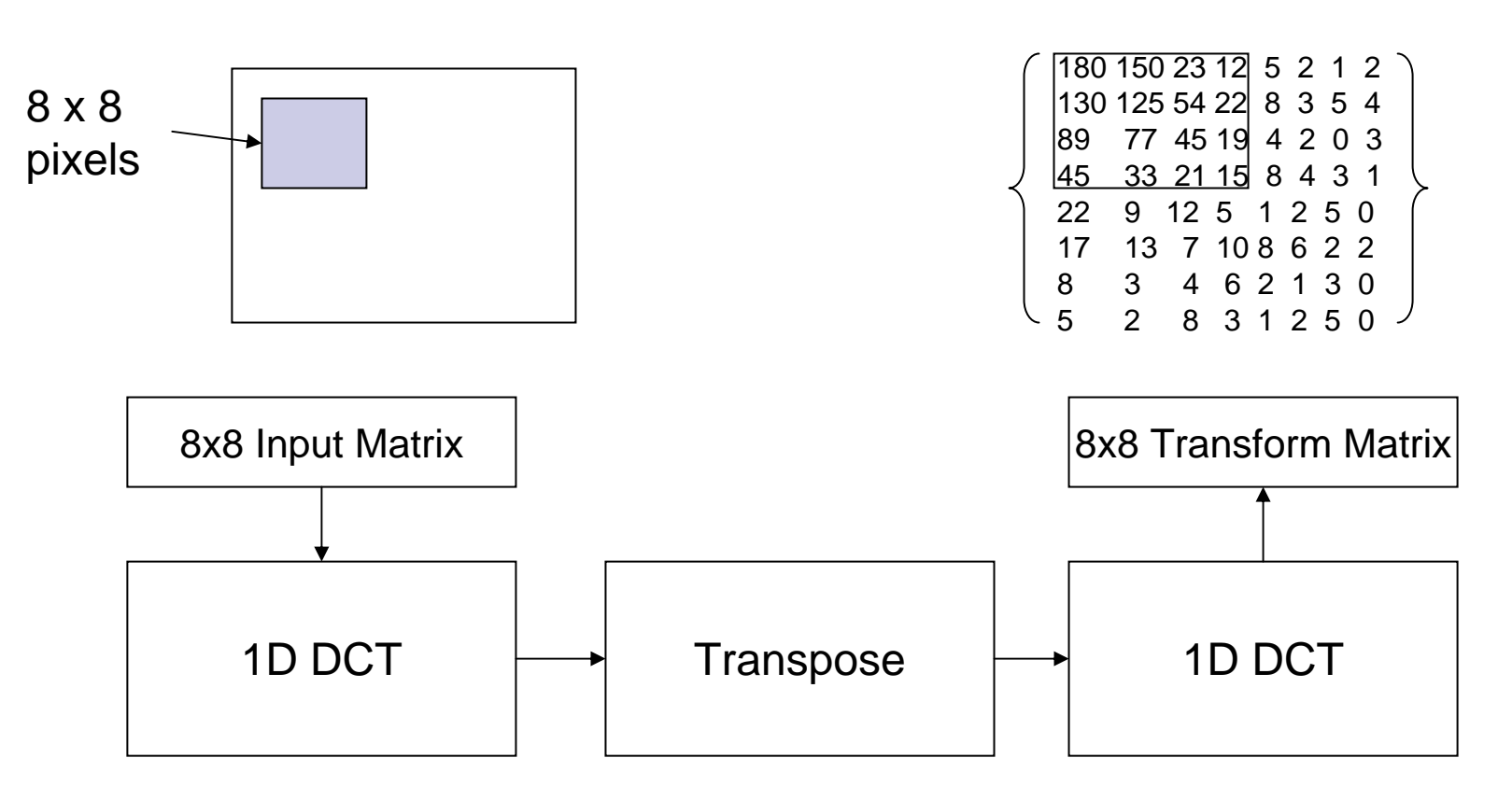

### Image Compression

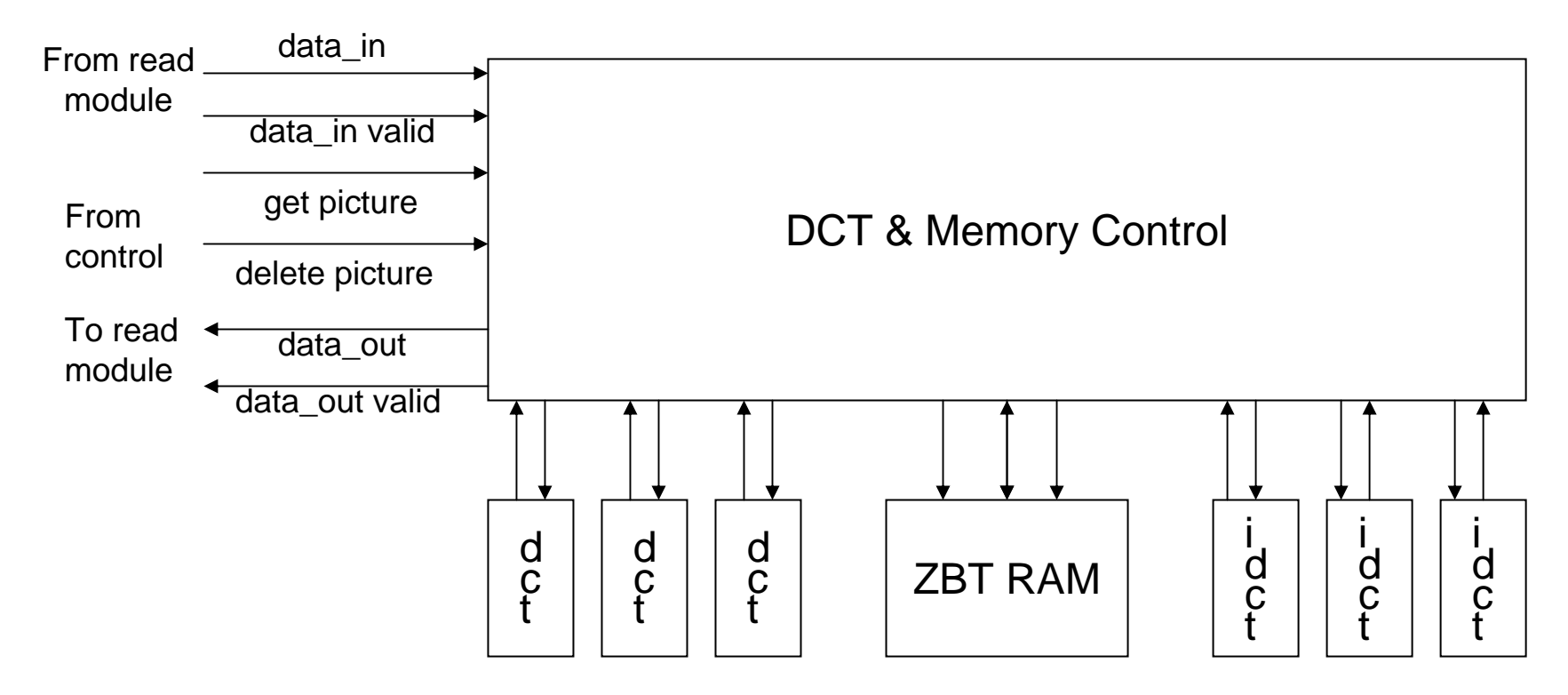

■ ZBT Ram can store ~ 5-6 pictures

#### Possible Additions

- Visual effects such as zoom, rotate, and blur
- Watermarked symbol that appears after processing the image

### Questions?